**Волков Володимир Петрович,** д.т.н., професор, volf949@mail.ru *Харківський національний автомобільно-дорожній університет* **Грицук Ігор Валерійович,** д.т.н., доцент, gritsuk\_iv@ukr.net. *Харківський національний автомобільно-дорожній університет*  **Грицук Юрій Валерійович,** к.т.н., доцент, yuri.gritsuk@gmail.com. *Донбаська національна академія будівництва і архітектури, м. Краматорськ* **В.А. Кашканов**

**Волков Юрій Володимирович**, аспірант кафедри технічної експлуатації і сервісу автомобілів, yura\_volkov $88@$ mail.ua. *Харківський національний автомобільно-дорожній університет* 

## **ОСОБЛИВОСТІ ВИЗНАЧЕННЯ ЗАСОБАМИ ITS УМОВ ЕКСПЛУАТАЦІЇ В ПРОЦЕСАХ МОНІТОРИНГУ ПАРАМЕТРІВ ТЕХНІЧНОГО СТАНУ ТРАНСПОРТНИХ ЗАСОБІВ**

Для дослідження і оцінки умов експлуатації в процесах моніторингу параметрів технічного стану транспортного засобу (ТЗ) використовуються засоби моніторингу інфраструктури автомобільного транспорту і автомобільних доріг.

На рис. 1–3 показано робоче вікно для визначення транспортних і дорожніх умов експлуатації ТЗ на основі мережевих даних і програмного модуля (програми, електронного інформаційного модуля) Torque*,* Yandex.maps і (або), Google.maps*.* При наближенні до об'єкту дослідження можливо визначити особливості дорожнього покриття або дорожніх умов транспортних засобів в умовах експлуатації.

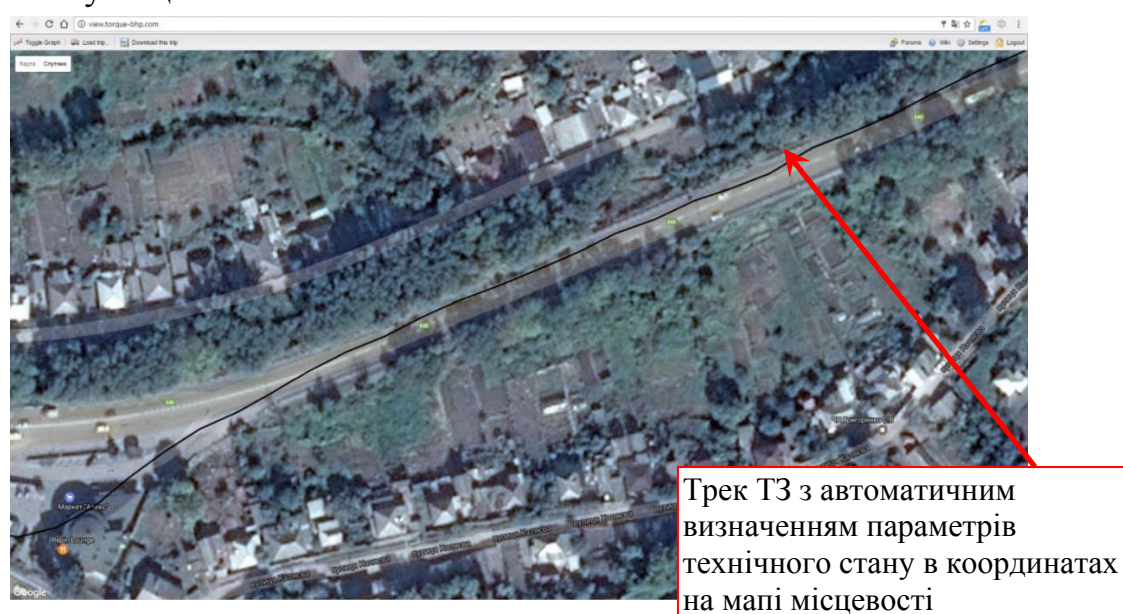

Рис. 1. Робоче вікно для визначення дорожніх умов експлуатації ТЗ на основі мережевих даних і програмного модуля Torque

На основі комерційної системи моніторингу транспорту Torque, Yandex. maps і (або), Google.maps на базовій платформі і робочому вікні (рис. 1–3) надаються послуги супутникового спостереження і контролю через Web-інтерфейс за транспортними і дорожніми умовами експлуатації ТЗ, оснащеним бортовим інформаційним комплексом (БІнК) або будь-якими іншими комунікаторами з модулем GSM [1, 2].

Для визначення транспортних і дорожніх умов експлуатації ТЗ на основі мережевих даних і програмного модуля (програми, електронного інформаційного модуля) з урахуванням геолокації використовуються мережеві дані Yandex.maps і (або) Google.maps.

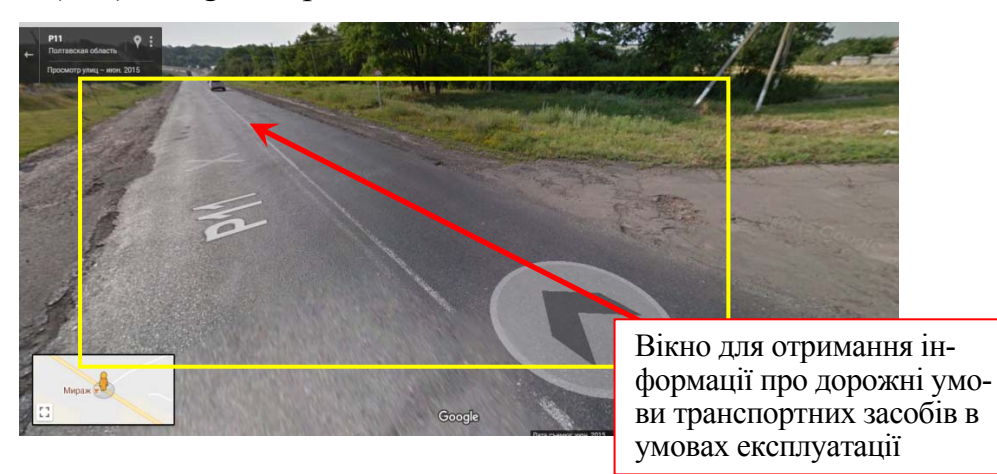

Рис. 2. Робоче вікно для визначення дорожніх умов експлуатації ТЗ на основі мережевих даних і програмного модуля Torque

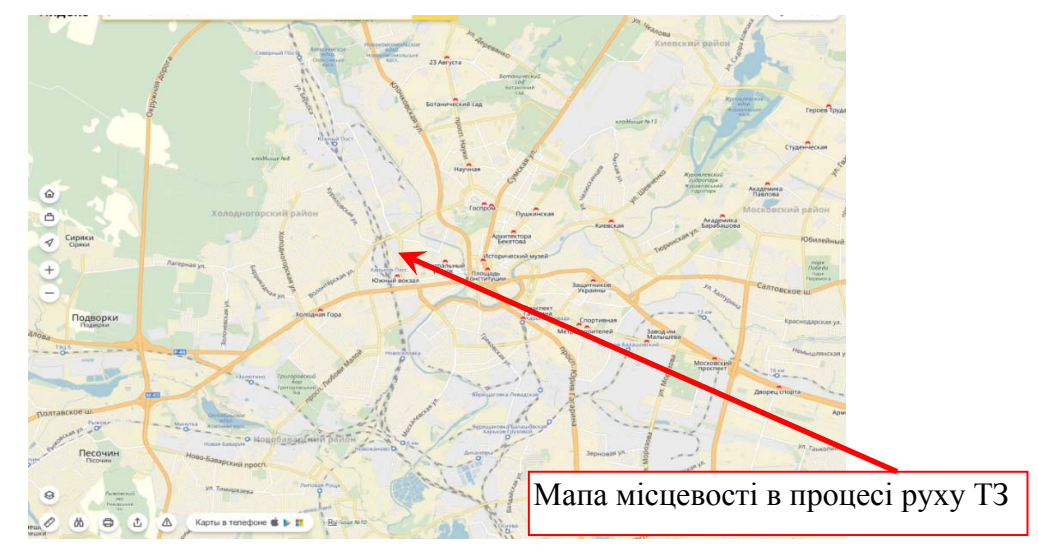

Рис. 3. Робоче вікно для визначення транспортних і дорожніх умов експлуатації ТЗ на основі мережевих даних і програмного модуля (програми, електронного інформаційного модуля) Yandex.maps і (або), Google.maps*.*

Yandex.Пробки або Google.Пробки – веб-сервіси компанії «Yandex» або «Google», що дозволяють отримати інформацію про дорожні пробки. Yandex.maps або Google.maps являє собою розширення функціональності, мають елементи соціальної мережі, є лідерами ринку «пробкових» сервісів [3–7].

Одним з основних джерел даних для Yandex.Пробки або Google.Пробки є дані, що передаються користувачами сервісів, на мобільних телефонах у яких запущені мобільні Yandex.maps або Google.maps. Крім того, для передачі даних

про пробки потрібен GPS приймач, або вже вбудований в телефон, або зовнішній, підключений через Bluetooth. Коли користувач пересувається на машині по дорозі, мобільні Yandex.Пробки або Google.Пробки передають його координати, напрямок руху і середню швидкість, розраховану GPS приймачем. Дані від користувачів передаються або раз в 30 секунд, або, при безперервному русі, по переміщенні на 200 метрів. Кожен пакет даних, що приходить від користувача, можна зобразити на карті у вигляді точки з напрямком і швидкістю. У процесі попередньої обробки точок визначаються вулиці, по яким проїхав користувач, і відновлюється маршрут, з урахуванням правил дорожнього руху. Для відновлення маршруту пересування використовуються мапи, до яких включено дані про типи доріг, дозволених поворотах, і пропускної здатності доріг. Після того, як відновлений маршрут, ще раз розраховується середня швидкість, з якою користувач проїхав ділянку дороги. Це потрібно для додаткової перевірки і уточнення швидкості, розрахованої GPS приймачем. Швидкість обчислюється за всіма відомій формулі швидкість = відстань / час. На наступному етапі аналізу маршрути користувачів, що проїхали за однією дорогою об'єднуються між собою, і обчислюється середня швидкість руху на пересічних ділянках маршрутів. В результаті цього отримуємо карту доріг міста з розставленими швидкостями руху. Обчислені дані про швидкості на дорогах оцінюються з урахуванням пропускної здатності доріг – наприклад, 40 км/год на МКАД це складне становище, а на вузькій вулиці в центрі – це вільний рух. Після всіх цих дій приймається фінальне рішення про те, вільна або завантажена вулиця, і на ній малюється зелена, червона або жовта стрілка. Коли запущені Yandex.Пробки або Google.Пробки, інтервал, за який враховуються зібрані дані, було встановлено в 30 хвилин. «Час життя» даних про вільні дороги – до 10 хвилин, даних про труднощі – до 20 хвилин, час життя даних про пробки залишився поки 30 хвилин - адже розсмоктуються пробки, на жаль, повільніше, ніж утворюються. Тому, обробка даних дозволяє отримати підсумкову картинку, максимально відповідну дорожній обстановці [3–7].

GPS-приймачі допускають похибки при визначенні координат, що ускладнюють побудову треку. Похибка може «змістити» автомобіль на кілька метрів в будь-яку сторону, наприклад, на тротуар або дах поруч розташованої будівлі. Координати, що надходять від користувачів, потрапляють на електронну схему міста, на якій якраз відображені всі будівлі, парки, вулиці з дорожньою розміткою та інші міські об'єкти. Завдяки цій деталізації програма розуміє, як насправді рухався автомобіль. Наприклад, в тому чи іншому місці машина не могла виїхати на зустрічну смугу або поворот був здійснений по дорожньої розмітки, не «зрізуючи» кут [8].

На рис. 4. показано робоче вікно для визначення атмосферно-кліматичних умов експлуатації ТЗ на основі мережевих даних і програмного модуля (програми, електронного інформаційного модуля) Meteoco, ready.arl.noaa.gov/ READY cmet і (або) meteoprog.lv/ru/weather. На основі комерційної системи моніторингу транспорту з урахуванням атмосферно-кліматичних умов експлуатації ТЗ на основі мережевих даних Meteoco, ready.arl.noaa.gov/ READYcmet і (або) meteoprog.lv/ru/weather на базовій платформі і робочому вікні надаються послуги супутникового спостереження і контролю через Webінтерфейс за транспортними і дорожніми умовами експлуатації ТЗ, оснащеним БІнК або будь-якими іншими комунікаторами з модулем GSM [9].

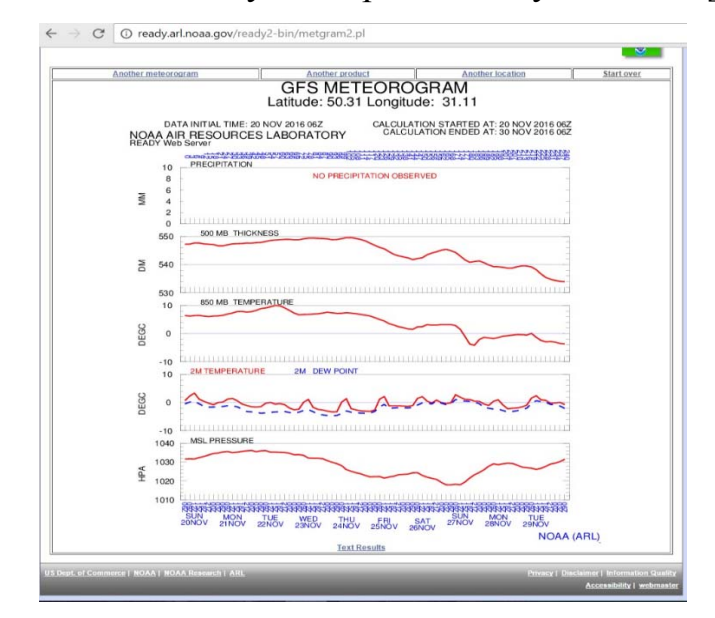

Рис. 4. Робоче вікно для визначення атмосферно-кліматичних умов експлуатації ТЗ на основі мережевих даних і програмного модуля (програми, електронного інформаційного модуля) Meteoco

## **Література**

1. Волков В.П. Интеграция технической эксплуатации автомобилей в структуре и прогрессы интеллектуальной транспортной системы: монография / В.П. Волков, В.П. Матейчик, П.Б. Никонов [и д.р.]; Под. ред. В.П. Волкова – Донецк: Изд-во «Ноудмедж» (Донецкое отделение), 2013 – 398 с.

2. Data mining [Электронный ресурс] – Режим доступа: https://ru.wikipedia.org/wiki/Data\_mining

3. Яндекс.Пробки [Электронный ресурс] / Режим доступа: https://ru.wikipedia.org/wiki/%D0%AF%D0%BD%D0%B4%D0%B5%D0%BA%D1%81. %D0%9F%D1%80%D0%BE%D0%B1%D0%BA%D0%B8 - 12.08.2017 г.

4. Как создаются Пробки 2.0 [Электронный ресурс] / Режим доступа: https://yandex.ru/blog/company/12695 – 12.08.2017 г.

5. Как работают Яндекс.Пробки [Электронный ресурс] / Режим доступа: https://yandex.ru/company/technologies/yaprobki/ – 12.08.2017 г.

6. Бренды. Яндекс Пробки [Электронный ресурс] / Режим доступа: http://www.top20brands.ru/ru/brand/brand\_yandex\_probki.html – 14.08.2017 г.

7. Пробки [Электронный ресурс] / Режим доступа: https://yandex.ru/support/maps/concept/stoppers.html – 14.08.2017 г.

8. Технічний регламент програмного продукту «Service Fuel Eco «NTU-HADI-12»« при звичайній роботі (Твір науково-практичного характеру) / В.П. Волков, В.П. Матейчик, П.Б. Комов, О.Б. Комов, І.В. Грицук, Л.О. Македонська, З.І. Краснокутська, С.В. Коломієць, А.П. Комов, Є.О. Комов, О.В. Предко // Заявник і патентовласник Волков В. П і ХНАДУ. Свідоцтво про реєстрацію авторського права на твір № 53292от 24.01.2014. Заявка від 22.11.2013 №53604.

9. Zavod za hidrometeorologiju i seizmologiju [Электронный ресурс] / Режим доступа: http://www.meteo.co.me/ – 14.08.2017 г.